# Gdevops

# 全球敏捷运维峰会

## 携程机票Elasticsearch集群驯服记

**演讲人:许鹏**

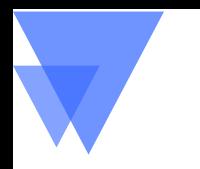

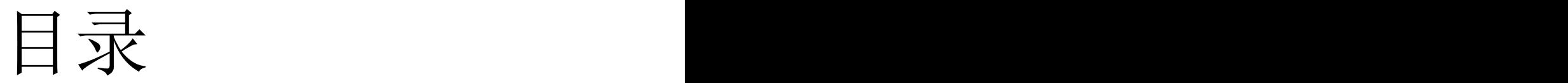

- 集群规划
- 集群设置
- 集群监控

整体架构

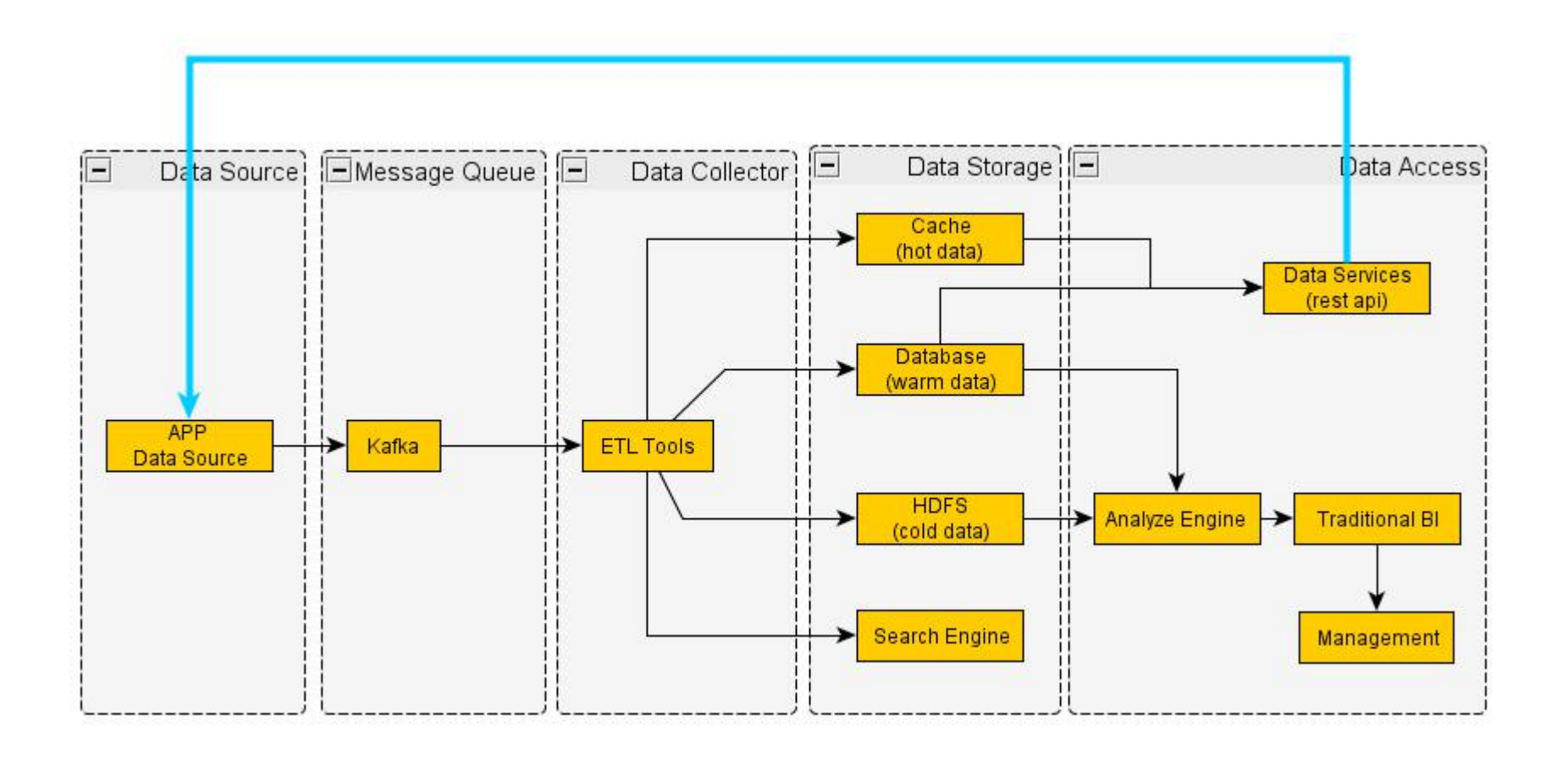

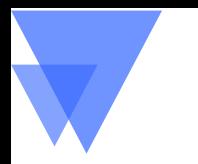

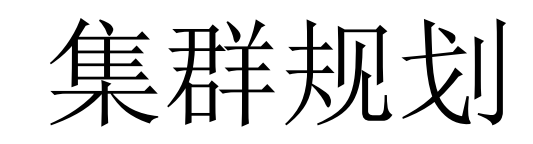

- Coordinator Node
	- 协调节点
	-
- Master Node
	- 集群节点信息
	-
- Data Node
	- 数据存储节点

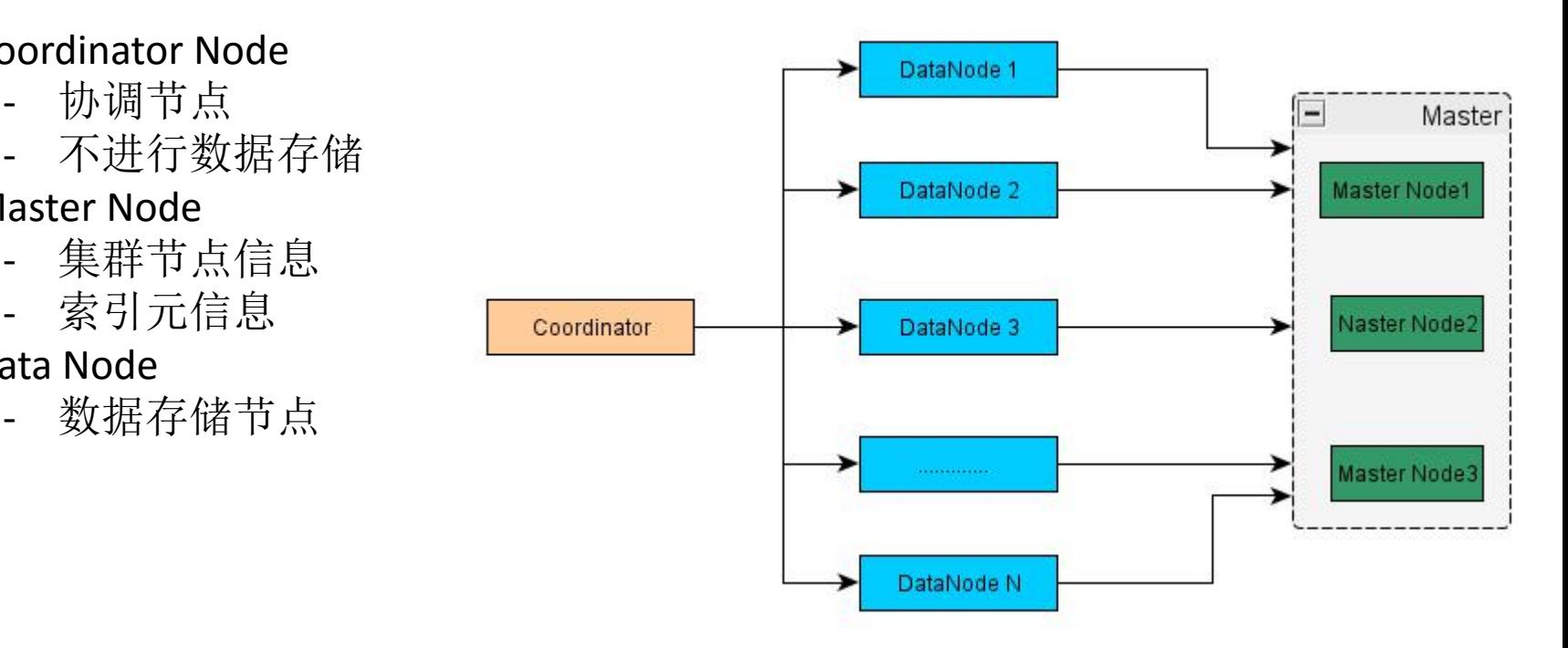

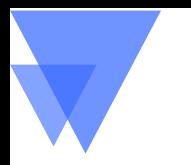

### PART II 集群配置

OS参数设置 – 内存相关

#### *- /etc/security/limits.conf*

- \* hard memlock unlimited
- \* soft memlock unlimited
- \* nofile 65535

#### **-** 确保**/etc/pam.d/login**文件中有如下内容

session required /lib/security/pam\_limits.so

- max map count定义了进程能拥有的最多内存区域

sysctl -w vm.max map count=262144

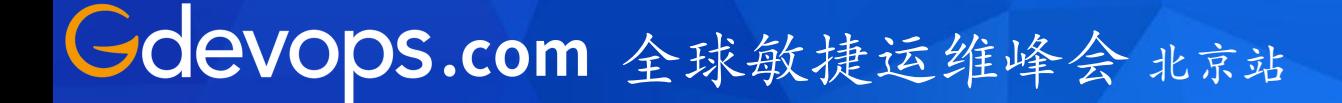

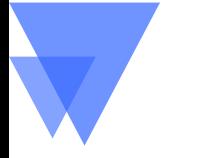

OS参数设置 – IO相关

1. /etc/fstab

/dev/sda1 /opt/data/1 ext4 defaults,*noatime,nodiratime* 0 0 /dev/sdb1 /opt/data/2 ext4 defaults,*noatime,nodiratime* 0 0

# noatime, nodiratime避免每次数据访问的时候都更新access time信息

2. 设置 vm.dirty\_ratio和vm.dirty\_background\_ratio

sysctl –w vm.dirty ratio=10 sysctl –w vm.dirty background ratio=5

3. 设置swap sudo sh -c 'echo "1">/proc/sys/vm/swappiness'

## Elasticsearch参数设置 – JVM设置

1. /etc/elasticsearch/jvm.options

-Xms32g -Xmx32g -XX:+ExitOnOutOfMemoryError

2. /etc/elasticsearch/elasticsearch.yml

bootstrap.memory\_lock: true bootstrap.system\_call\_filter: false

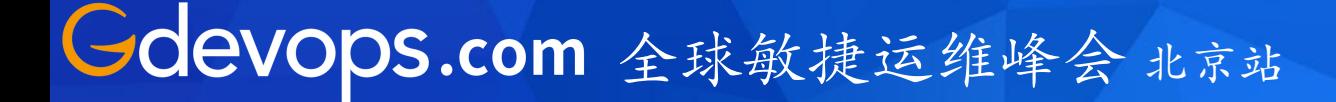

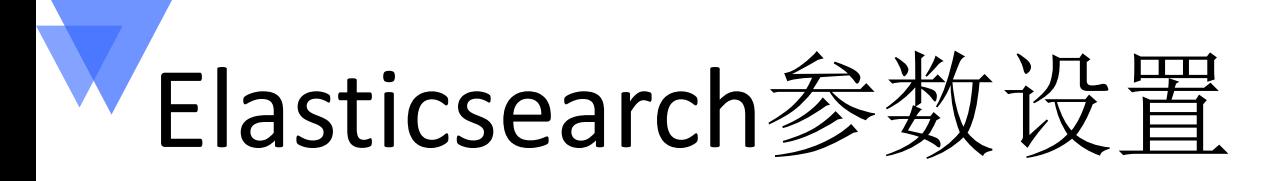

- Shard 均匀分布
- **Recovery**

unassigned shards

#### shop de v1 shop pl v1 shop nl v1 shards: 5 \* 3 | docs: 169119 | size: 54.59MB docs: 131858 | size: 33.57MB shards: 5 \* 3 | docs: 130069 | size: 37.16MB  $\alpha_{\rm R}^{\rm R}$ spielwiese heap: 222.97MB/332.25MB  $0$  1 2 3 4 CIAIMYS SYIDLIRA load: 0.00 heap: 1.52GB/7.97GB  $0 1 2 3 4$  $0$  1 2 3 4 00 heap: 95.27MB/3.98GB

```
PUT cluster/settings
{ "transient": { "cluster": { "routing": { "allocation": { "cluster_concurrent_rebalance": "4", "node_concurrent_recoveries": "2", "exclude": {"_name": "", "_ip": "192.168.0.111"
       },"balance": {"index": "2.0f", "shard": "0.2f"
       },<br>"enable": "all"
     }}}}
```
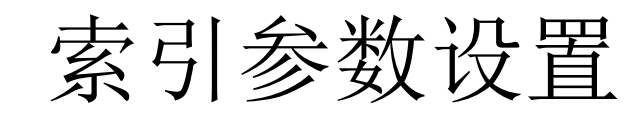

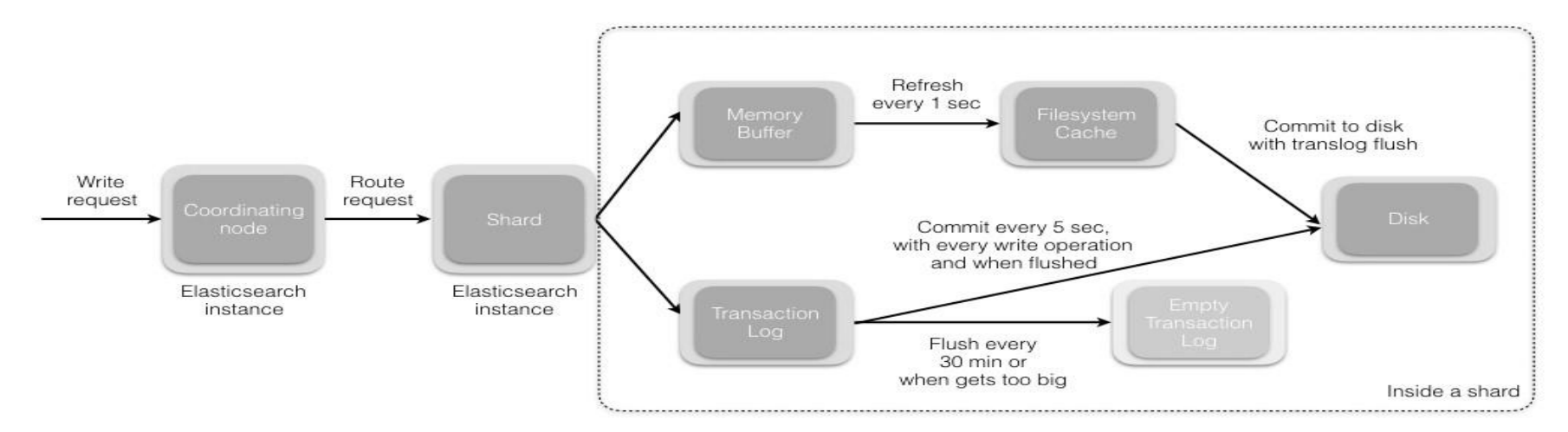

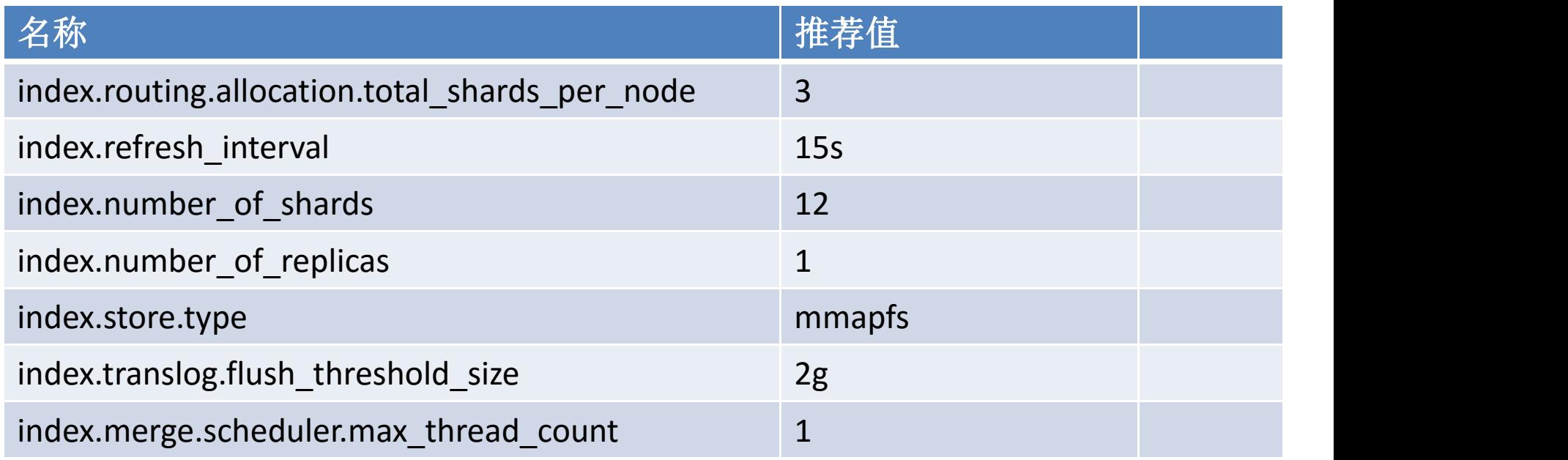

## 索引Mapping设置

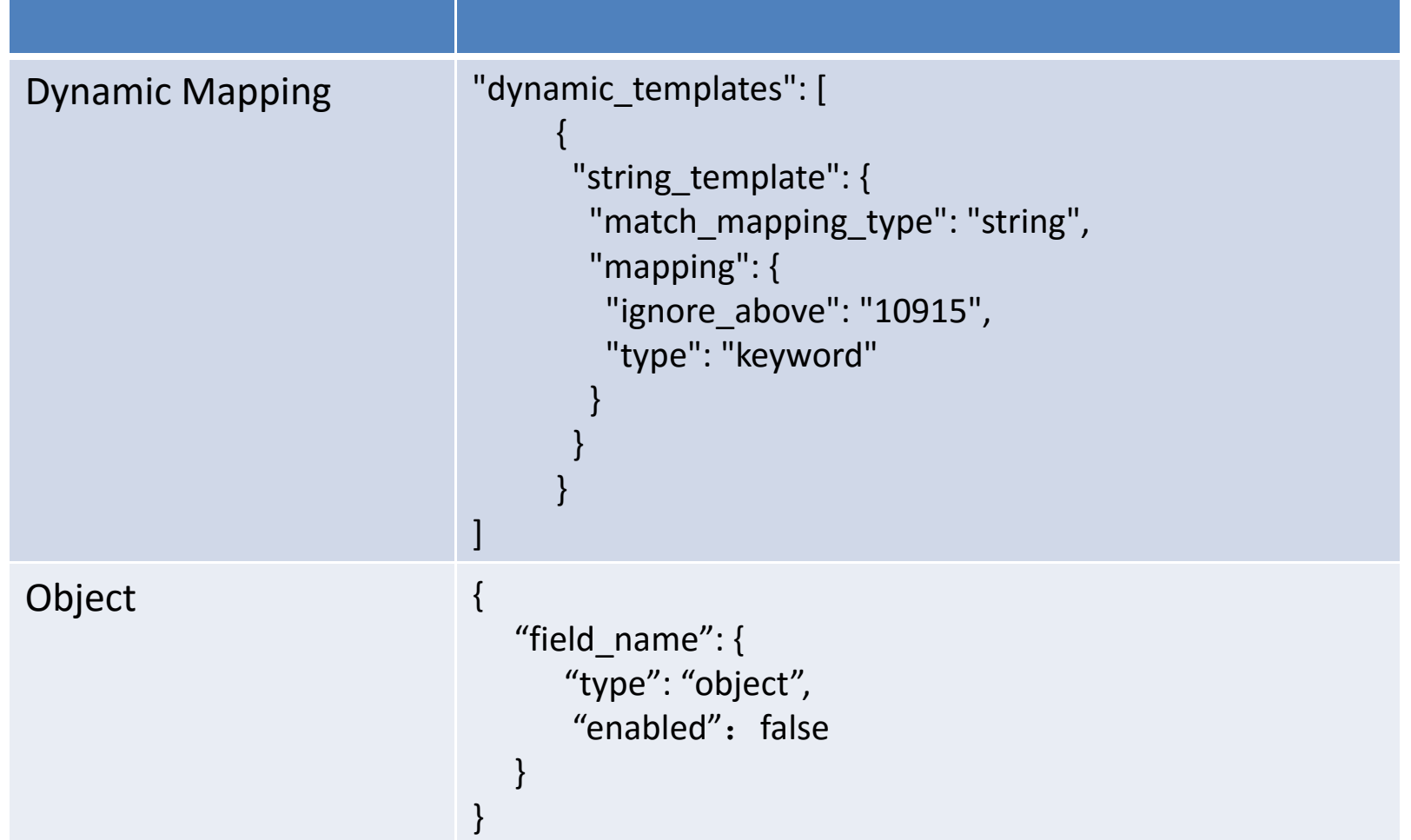

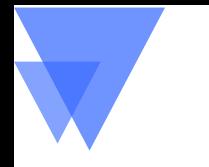

### 统一调用接口

- 不直接开放Elasticsearch的查询, 而是通过开发的rest api来支持
	- 可以对所有的查询进行监控
	- 降低学习曲线
	- Elasticsearch-SQL

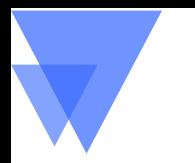

### Part III 集群监控

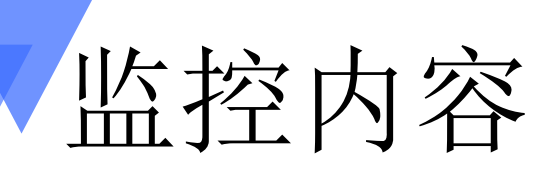

#### - OS层面

- 内存
- CPU
- 索引层面
	- Shard
	- Field Data
	- 占用内存

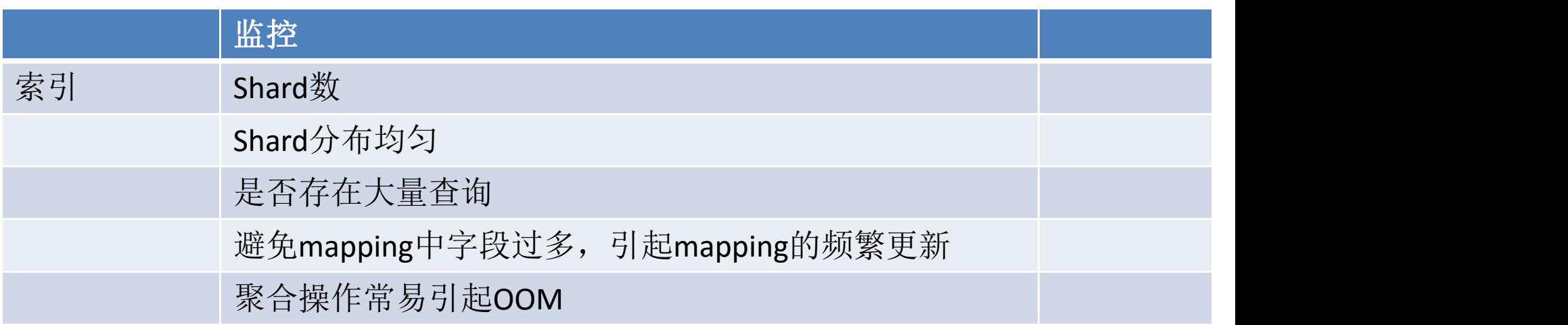

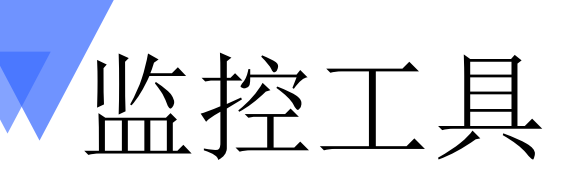

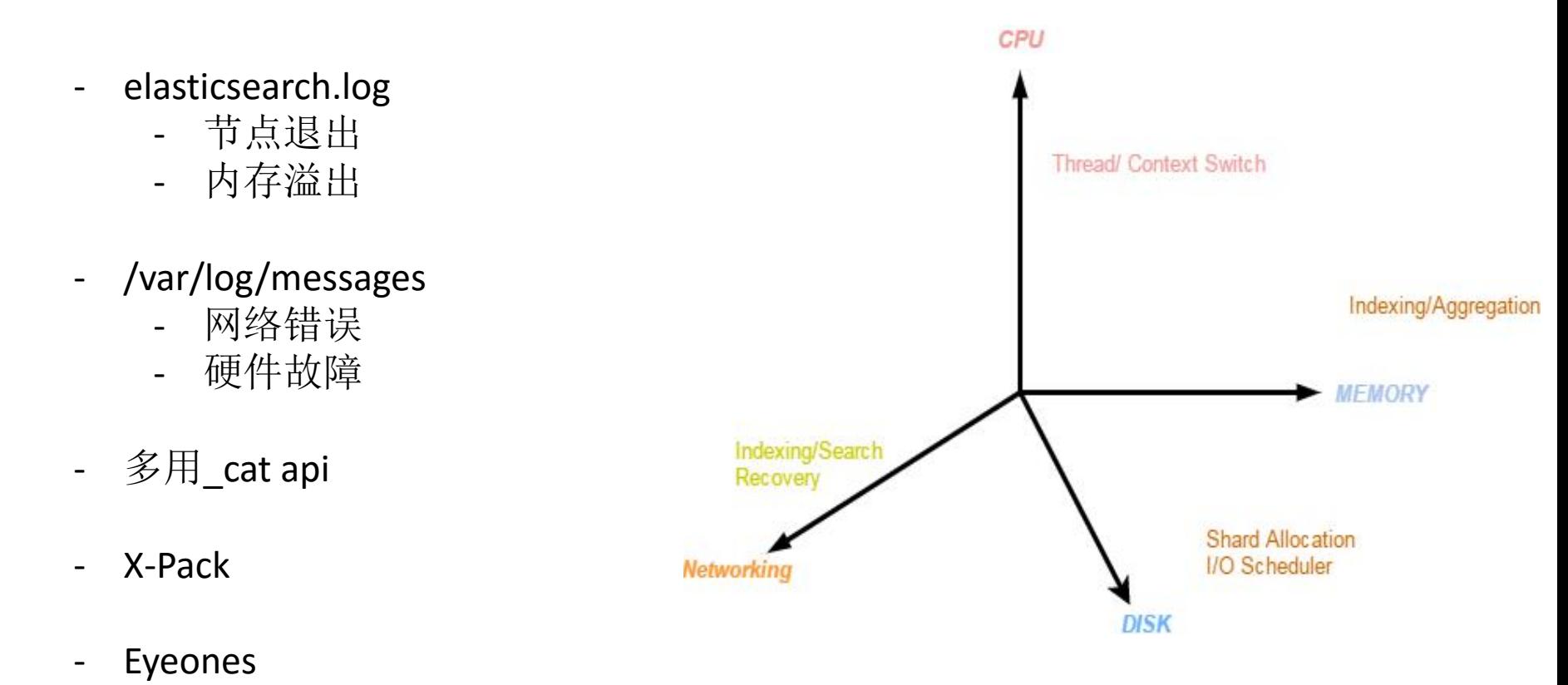

https://github.com/hseagle/eyeones

监控内容 -- 集群和节点

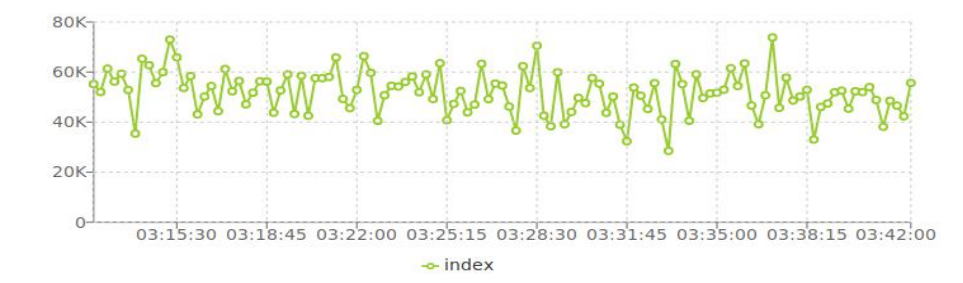

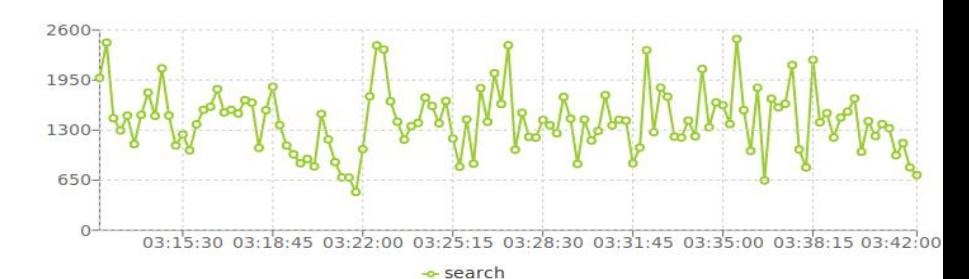

Search

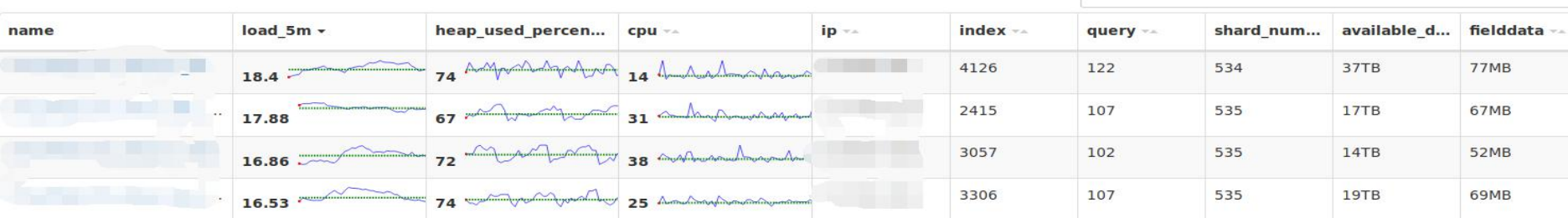

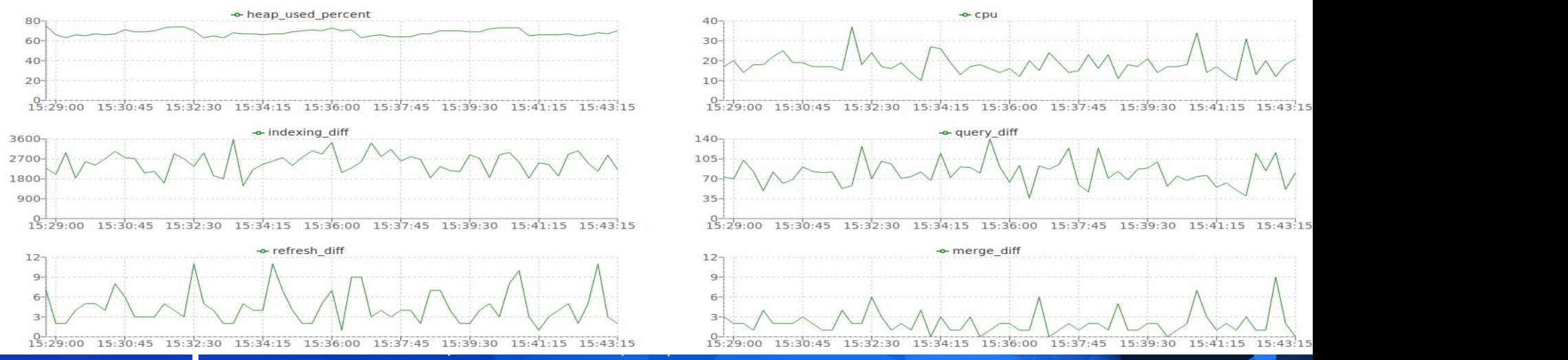

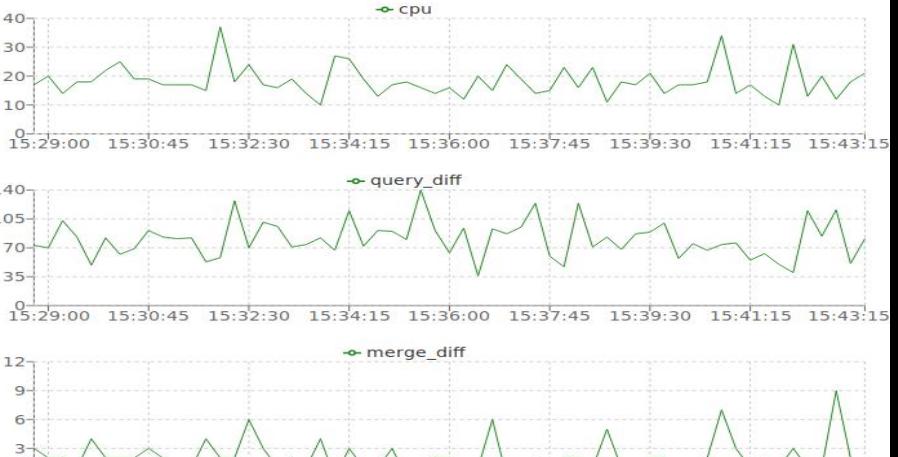

监控内容 – 索引状态

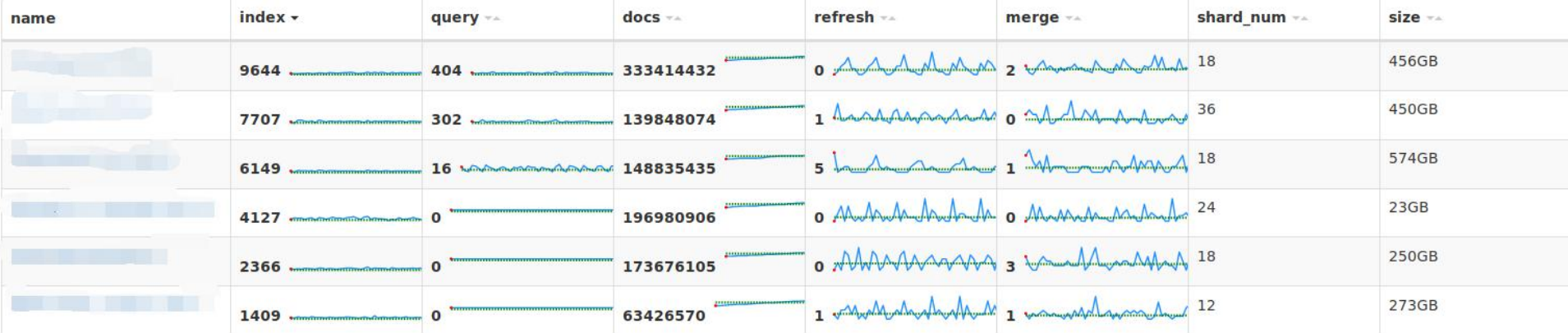

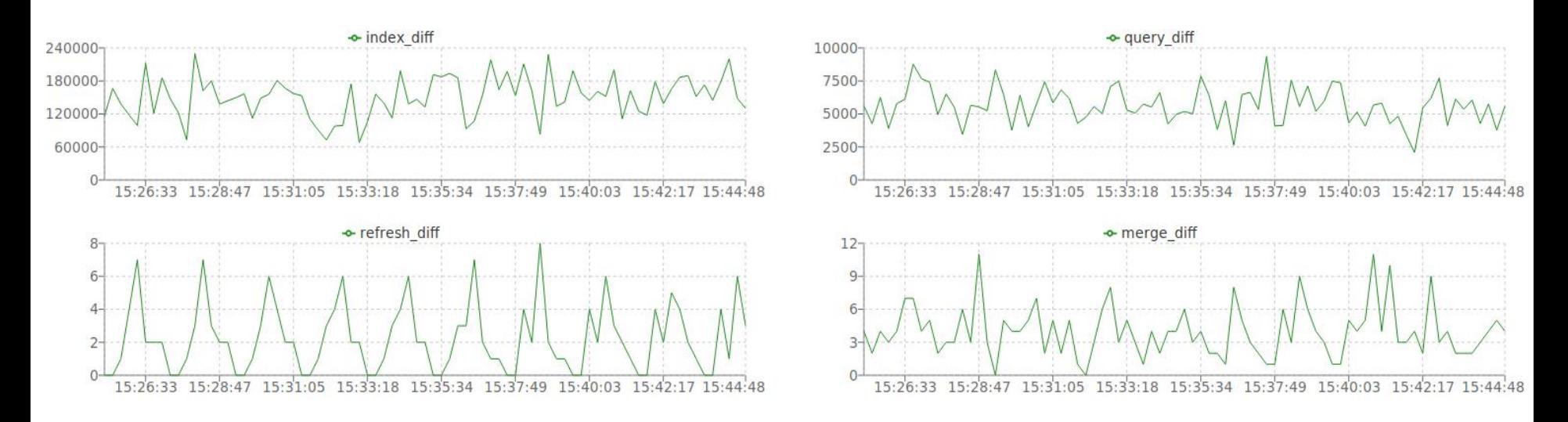

# Gdevops 全球敏捷运维峰会

### **THANK YOU!**